## リストによる成績処理

本章の冒頭では、List 7-1(p.162)を例にして、単一の変数の寄せ集めで学生の点数を表す プログラムの限界や、リストの必要性などを学習しました。

リストを使って書きかえたプログラムが、List 7-7 です。なお、人数を5人固定ではなく、 キーボードから読み込むように拡張しています。

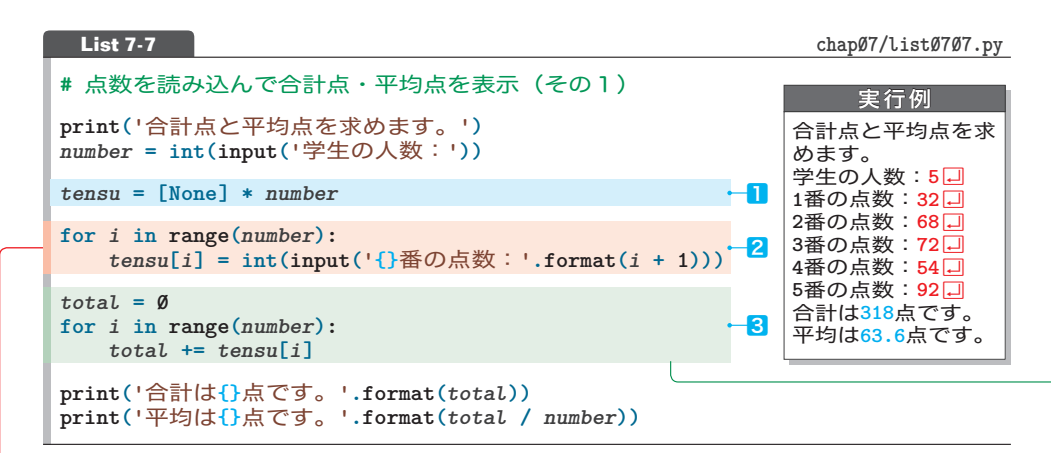

まず最初に、学生の人数を変数 *number* に読み込みます。

■では、要素数が number で、全要素が None のリストを生成します(p.167)。

2では、カウンタ用変数 *i*の値を**0** から*number* **- 1**までインクリメントしながら、*tensu***[***i***]**に 点数を読み込みます。

▼入力を促す際は、たとえば *i* が **0** のときに「**1** 番の点数:」と表示しますので、*i* ではなく*i* **+ 1** の値を出力します。

3では、合計を求めます。まず *total* を**0** にします。その後、カウンタ用変数 *i* の値を**0** か ら*number* **- 1** までインクリメントしながら、*tensu***[***i***]** の値を*total* に加えます。

## 人数が可変となり、各学生の点数をインデックスでアクセスできるようになったため、柔軟 性が大幅にアップしました。しかもプログラムが短くなっています。

\*

点数を読み込む2の **for** 文を**enumerate** 関数を使って書きかえたのが、List 7-8 です。この プログラムを実行すると、書きかえた2ではなくて、30実行時にエラーが発生します。

**List 7-8** chap<sup>p</sup>7/list  $\emptyset$ 708.py Х **#** 点数を読み込んで合計点・平均点を表示(その2:エラー) **for** *i***,** *point* **in enumerate(***tensu***):** *point* **= int(input('{}**番の点数:**'.format(***i* **+ 1)))**

エラーが発生するのは、*i* と *point* に取り出される**(***i***,** *point***)** が、リストから取り出されて 新しく作られたペア 444444 444 だからです。*point* は *tensu***[0]** や *tensu***[1]** のコピー 444 ですから、そこに値 を書き込んでも、オリジナルの *tensu***[0]** や *tensu***[1]** は、**None** のままです。

そのため、続く3では、*tensu***[0]** から取り出された**None**を整数 *total* に加えようとします。 これが、エラーとなる原因です。

▼この部分がよく理解できなければ、次章の p.210 の学習が終了してから、戻ってくるようにします。

\*

一方、合計を求める3では、リストの要素の値を読み取るだけで、書き込みません(左辺に は置きません)。そのため、この **for** 文は、**enumerate** 関数を使って実現できます。

List 7-9 に示すのが、そのプログラムです。

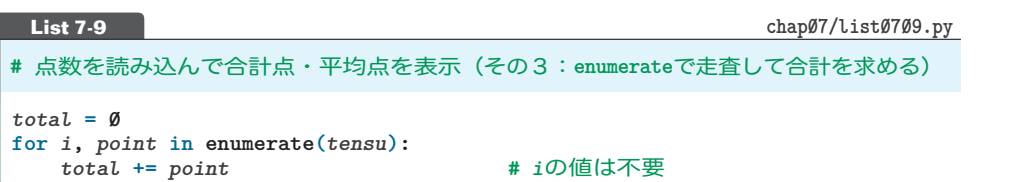

ただし、インデックスの値がなくても、全要素の合計は求められますので、**enumerate** 関数は 使わずに、単なる**in**を使うべきです。

そのように書きかえたプログラムが List 7-10 です。

**List 7-10 chap07/list0710.py** 

**#** 点数を読み込んで合計点・平均点を表示(その4:**in**で走査して合計を求める)

 $total = 0$ **for** *point* **in** *tensu***:** *total* **+=** *point*

これで、コードがすっきりしました。しかし、まだ改良の余地があります。組込み関数である **sum** 関数にリスト(やタプルなど)を与えると、その全要素の値の合計が求められます。 そのことを利用すると、プログラムは、List 7-11となります。

**List 7-11 #** 点数を読み込んで合計点・平均点を表示(その5:**sum**関数を使って合計を求める) *total* **= sum(***tensu***)**

▼(リストを含めた、各種の)イテラブルオブジェクトを受け取った**sum** 関数は、その総和を求めます。 List 4-3(p.92)では、**1** から*n* までの和を **while** 文で求める方法を学習しましたが、以下の関数 呼び出し式で求められます。

**sum(range(1,** *n* **+ 1)) # 1**から*n*までの和を求める

**7-1** リスト